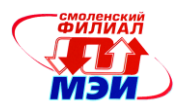

# Приложение З РПД Б1.Б.18

# **Филиал федерального государственного бюджетного образовательного учреждения высшего образования «Национальный исследовательский университет «МЭИ» в г. Смоленске**

# **УТВЕРЖДАЮ** Зам. директоральн филиала ФГБОУ ВО «НИУ «МЭИ» в г. Смоленске по учебно-методической работе **\_\_\_\_\_\_\_**В. Рожков  $20K +$

# **РАБОЧАЯ ПРОГРАММА ДИСЦИПЛИНЫ**

# **СХЕМОТЕХНИКА**

**(НАИМЕНОВАНИЕ ДИСЦИПЛИНЫ)**

# **Направление подготовки: 11.03.04 Электроника и наноэлектроника**

**Профиль подготовки: Промышленная электроника**

**Уровень высшего образования: бакалавриат**

**Нормативный срок обучения: 4 года**

**Смоленск – 2015 г.**

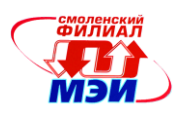

# **1. Перечень планируемых результатов обучения по дисциплине, соотнесенных с планируемыми результатами освоения образовательной программы**

**Целью освоения дисциплины** является подготовка обучающихся к *научноисследовательской и проектно-конструкторской* деятельности по направлению подготовки *11.03.04 «Электроника и наноэлектроника»* посредством обеспечения этапов формирования компетенций, предусмотренных ФГОС, в части представленных ниже знаний, умений и навыков.

**Задачами дисциплины** является изучение понятийного аппарата дисциплины, основных теоретических положений и методов, привитие навыков применения теоретических знаний для решения практических задач.

Дисциплина направлена на формирование следующих *общепрофессиональных и профессиональных* компетенций в соответствии с учебным планом (УП):

• ОПК-3 –– способность решать задачи анализа и расчета характеристик электрических цепей

• ПК-5 –– готовность выполнять расчет и проектирование электронных приборов, схем и устройств различного функционального назначения в соответствии с техническим заданием с использованием средств автоматизации проектирования;

В результате изучения дисциплины студент должен:

#### **Знать:**

- терминологию в области схемотехники (ПК-5);
- общие принципы построения эквивалентных схем импульсных и нелинейных электронных узлов (ОПК-3, ПК-5);
- основные параметры и характеристики силовых ключей и аналоговых коммутаторов, компараторов, схем формирователей импульсов и генераторов синусоидального напряжения (ПК-5);
- принцип действия и схемные решения формирователей импульсов и генераторов синусоидального напряжения (ПК-5);
- особенности схемотехники компараторов, интегральных ключей, интегральных формирователей импульсов и узлов на их основе (ПК-5);
- состояние современной элементной базы, необходимой для построения импульсных и нелинейных электронных узлов (ПК-5).
- $\bullet$

# **Уметь:**

- анализировать воздействие сигналов на нелинейные цепи и импульсные цепи (ОПК-3; ПК-5);
- производить расчет силовых ключей и аналоговых коммутаторов, формирователей импульсов и генераторов синусоидального напряжения (ОПК-3; ПК-5)
- осуществлять поиск и анализ научно-технической информации (ПК-5);
- выбирать компонентную базу, необходимую для решения поставленной задачи (ПК-5);
- использовать специализированные программы схемотехнического моделирования для анализа процессов в электронных цепях и проверки правильности аналитических расчетов (ОПК-3, ПК-5);

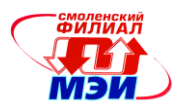

#### **Владеть:**

- методами анализа переходных процессов в линейных, нелинейных и импульсных электрических цепях (ОПК-3, ПК-5)
- методами анализа и расчета силовых ключей и аналоговых коммутаторов, формирователей импульсов и генераторов синусоидального напряжения (ОПК-3, ПК-5);
- методами анализа устойчивости электронных устройств с обратными связями в применении к генераторам электрических сигналов (ОПК-3, ПК-5).

### **2. Место дисциплины в структуре образовательной программы**

Дисциплина относится к *базовой* части блока Б1 образовательной программы подготовки *бакалавров* по профилю «Промышленная электроника» направления 11.03.04 «Электроника и наноэлектроника».

В соответствии с учебным планом по направлению 11.03.04 «Электроника и наноэлектроника» дисциплина Б1.Б.18 «Схемотехника» базируется на следующих дисциплинах: Б1.Б.5, Б1.Б.6, Б1.Б.10, Б1.Б.12, Б1.Б.13, Б1.Б.16, Б1.В.ОД.3, Б1.В.ОД.4, Б1.В.ОД.6, Б1.В.ОД.9, Б1.В.ДВ.2, Б1.В.ДВ.3

Знания, умения и навыки, полученные студентами в процессе изучения дисциплины, являются базой для изучения следующих дисциплин: Б1.Б.19, Б1.В.ОД.12, Б1.В.ОД.13, Б1.В.ДВ.6.

# **3. Объем дисциплины в зачетных единицах с указанием количества академических часов, выделенных на контактную работу обучающихся с преподавателем (по видам учебных занятий) и на самостоятельную работу обучающихся**

#### **Аудиторная работа**

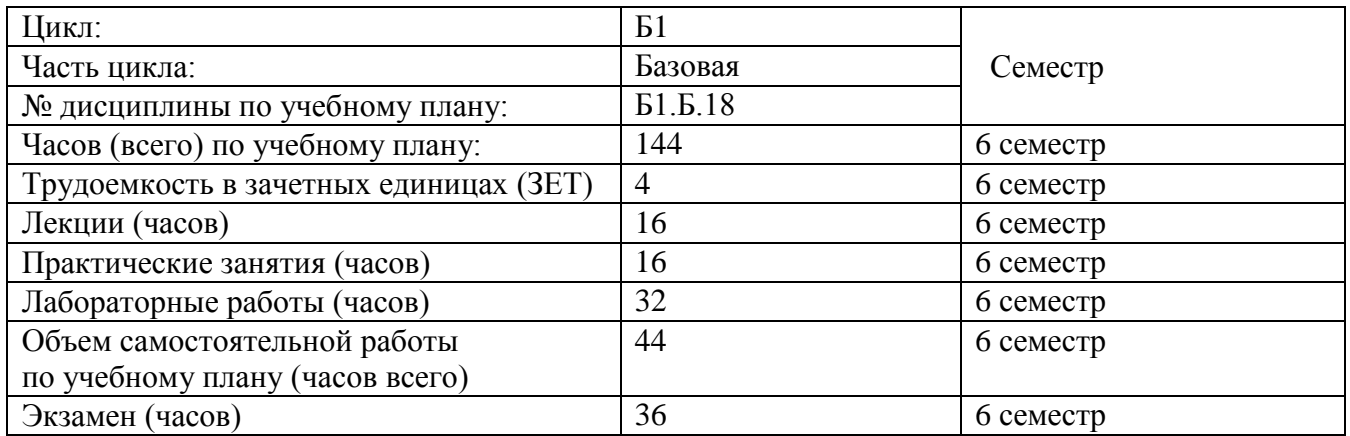

#### **Самостоятельная работа студентов**

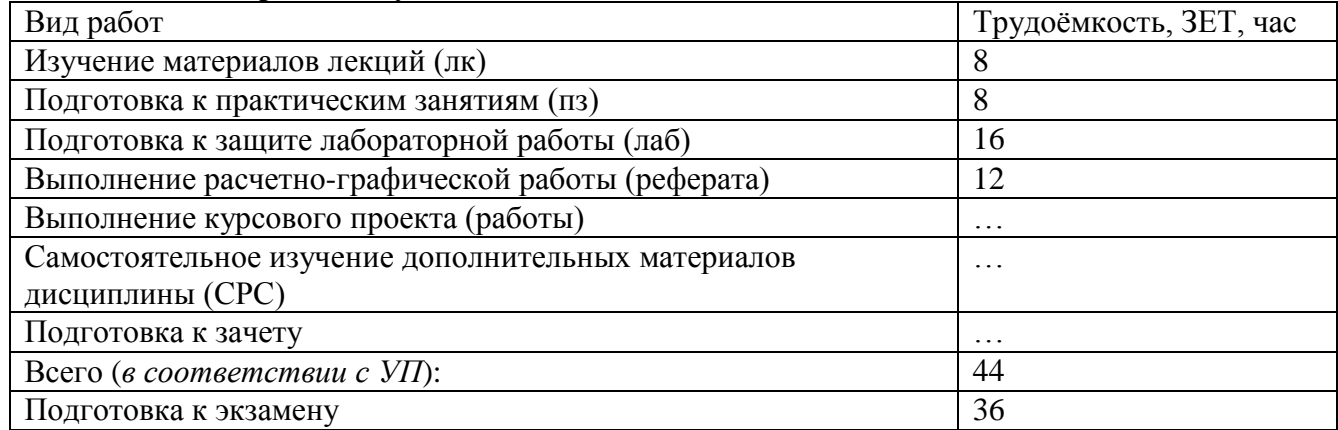

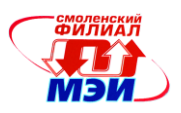

#### **4. Содержание дисциплины, структурированное по темам с указанием отведенного на них количества академических часов и видов учебных занятий**

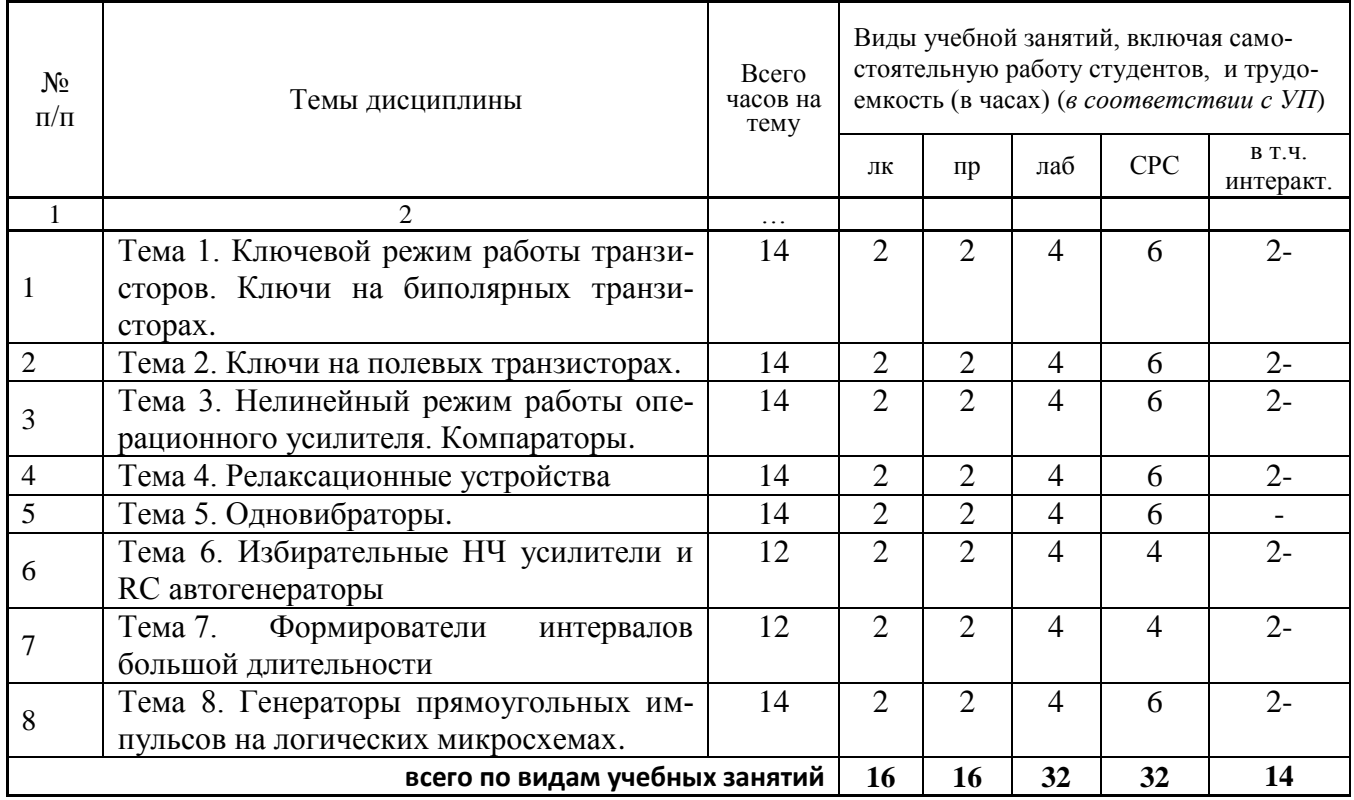

#### Содержание по видам учебных занятий

**Тема 1**. Ключевой режим работы транзисторов. Ключи на биполярных транзисторах.

**Лекция 1**. Ключевой режим работы биполярного транзистора. Переходные процессы в транзисторных ключах. Насыщенные и ненасыщенные ключи.

**Практическое занятие 1**. Параметры транзисторного ключа. Расчет насыщенного транзисторного ключа.

**Лабораторная работа 1.** Исследование параметров и характеристик насыщенного и ненасыщенного транзисторного ключа.

**Самостоятельная работа по теме 1.** Изучение материалов лекции №1. Подготовка к практическому занятию №1. Подготовка к выполнению и защите лабораторной работы №1. Материалы для самостоятельной работы (конспект лекций, слайды лекций, методические материалы по практическим занятиям и лабораторным работам) размещены на сайте кафедры – <https://sites.google.com/site/kafeimt/bakalavriat/shemotehnika>

#### **Тема 2**. Ключи на полевых транзисторах.

**Лекция 2**. Силовые ключи на полевых (МДП) транзисторах. Их основные параметры и характеристики. Этапы переключения ключа на МДП-транзисторе.

**Практическое занятие 2**. Расчет основных параметров ключа на МДП-транзисторе. Паразитные структуры ключа на МДП-транзисторе и их учет при построении электронных устройств.

**Лабораторная работа 2.** Исследование параметров и характеристик ключей на МДПтранзисторах.

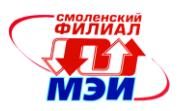

**Самостоятельная работа по теме 2.** Изучение материалов лекции №2. Подготовка к практическому занятию №2. Подготовка к выполнению и защите лабораторной работы №2. Материалы для самостоятельной работы (конспект лекций, слайды лекций, методические материалы по практическим занятиям и лабораторным работам) размещены на сайте кафедры – <https://sites.google.com/site/kafeimt/bakalavriat/shemotehnika>

**Тема 3**. Нелинейный режим работы операционного усилителя. Компараторы.

**Лекция 3**. Нелинейный режим работы операционного усилителя (ОУ). Компаратор на ОУ. Компаратор с гистерезисом (триггер Шмитта).

**Практическое занятие 3**. Сравнение двух электрических сигналов при помощи операционного усилителя. Сопряжения компараторов на ОУ с логическими микросхемами.

**Лабораторная работа 3** Исследование параметров и характеристик операционного усилителя в нелинейном режиме.

**Самостоятельная работа по теме 3.** Изучение материалов лекции №3. Подготовка к практическому занятию №1. Подготовка к выполнению и защите лабораторной работы №3. Материалы для самостоятельной работы (конспект лекций, слайды лекций, методические материалы по практическим занятиям и лабораторным работам) размещены на сайте кафедры – <https://sites.google.com/site/kafeimt/bakalavriat/shemotehnika>

**Тема 4.** Общие принципы формирования временных интервалов. Релаксационные устройства.

**Лекция 4**. Принципы формирование импульсов заданной длительности. Общие сведения о релаксационных устройствах. Генератор периодической последовательности импульсов на основе триггера Шмитта

**Практическое занятие 4**. Способы построения генераторов периодической последовательности импульсов на основе триггера Шмитта.

**Лабораторная работа 4.** Исследование свойств релаксационных генераторов на операционных усилителях и интегральных таймерах**.**

**Самостоятельная работа по теме 4.** Изучение материалов лекции №4. Подготовка к практическому занятию №4. Подготовка к выполнению и защите лабораторной работы №4. Материалы для самостоятельной работы (конспект лекций, слайды лекций, методические материалы по практическим занятиям и лабораторным работам) размещены на сайте кафедры – <https://sites.google.com/site/kafeimt/bakalavriat/shemotehnika>

# **Тема 5.** Одновибраторы

**Лекция 5**. Общие принципы построения одновибраторов. Одновибраторы (ждущие мультивибраторы) на основе ОУ. Одновибраторы (ждущие мультивибраторы) на основе интегрального таймера.

**Практическое занятие 5**. Расчет основных параметров одновибраторов на ОУ и интегральных таймерах.

**Лабораторная работа 5.** Исследование свойств одновибраторов на операционных усилителях и интегральных таймерах**.**

**Самостоятельная работа по теме 5.** Изучение материалов лекции №5. Подготовка к практическому занятию №5. Подготовка к выполнению и защите лабораторной работы №5. Материалы для самостоятельной работы (конспект лекций, слайды лекций, методические материалы по практическим занятиям и лабораторным работам) размещены на сайте кафедры – <https://sites.google.com/site/kafeimt/bakalavriat/shemotehnika>

**Тема 6.** Избирательные НЧ усилители и RC-автогенераторы

**Лекция 6**. Основные сведения об избирательных усилителях. Структурные схема избирательного усилителя и RC-автогенератора. Условие возникновения колебаний в генераторе.

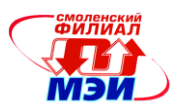

Основные схемы RC-цепей, использующихся для построения избирательные НЧ усилителей и RC-автогенераторов.

**Практическое занятие 6**. Генератор с мостом Вина. Общие принципы расчета и схемы практической реализации. Генератор с тремя RC-цепями. Общие принципы расчета и схемы практической реализации

**Лабораторная работа 6.** Исследование основных характеристик избирательных усилителей и RC-автогенераторов

**Самостоятельная работа по теме 6.** Изучение материалов лекции №6. Подготовка к практическому занятию №6. Подготовка к выполнению и защите лабораторной работы №6. Материалы для самостоятельной работы (конспект лекций, слайды лекций, методические материалы по практическим занятиям и лабораторным работам) размещены на сайте кафедры – <https://sites.google.com/site/kafeimt/bakalavriat/shemotehnika>

**Тема 7**. Формирователи интервалов большой длительности

**Лекция 7.** Проблемы формирования стабильных импульсов большой длительности. Функциональная схема формирователя импульсов большой длительности и варианты ее реализации на основе цифровых интегральных микросхем.

**Практическое занятие 7**. Общие принципы расчета длительности импульса, формируемой цифровыми методами. Практические схемы формирователей импульсов большой длительности.

**Лабораторная работа 7**. Исследование формирователей интервалов большой длительности.

**Самостоятельная работа по теме 7.** Изучение материалов лекции №7. Подготовка к практическому занятию №7. Подготовка к выполнению и защите лабораторной работы №7. Материалы для самостоятельной работы (конспект лекций, слайды лекций, методические материалы по практическим занятиям и лабораторным работам) размещены на сайте кафедры – <https://sites.google.com/site/kafeimt/bakalavriat/shemotehnika>

**Тема 8.** Генераторы прямоугольных импульсов на логических микросхемах.

**Лекция 7**. Общие сведения о микросхемах одновибраторов АГ1 и АГ3. Внутренняя структура микросхемы АГ1. Варианты включения микросхем одновибраторов АГ1 и АГ3.

**Практическое занятие 7**. Построение одновибраторов, мультивибраторов, делителей частоты и генераторов пачек импульсов с использованием интегральных одновибраторов серии АГ1.

**Лабораторная работа 7.** Исследование схем формирование импульсов большой длительности

**Самостоятельная работа по теме 8.** Изучение материалов лекции №1. *Самостоятельное изучение следующих разделов темы*: автогенераторы импульсов на стандартных логических элементах; вспомогательные элементы цифровых узлов и устройств, элементы задержки; формирование импульсов по длительности с использованием элементов задержки. автогенераторы импульсов на логических элементах с задержкой в цепи ОС.

Подготовка к практическому занятию №1. Подготовка к выполнению и защите лабораторной работы №1. Материалы для самостоятельной работы, в том числе и для самостоятельного изучения разделов темы (конспект лекций, слайды лекций, методические материалы по практическим занятиям и лабораторным работам), размещены на сайте кафедры – <https://sites.google.com/site/kafeimt/bakalavriat/shemotehnika>

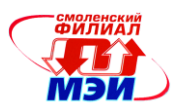

#### **Ф о р м ы к о н т р о л я**

#### **Расчетное задание (расчетно-графическая работа)**

Расчетное задание по дисциплине основывается на теме №6 «Избирательные НЧ усилители и RC-автогенераторы». Задание состоит из двух частей:

- 1. Рассчитать параметры компонентов частотно-зависимой цепи обратной связи для получения генерации синусоидального сигнала заданной частоты. Рассчитать значение критического коэффициента усиления, при котором возникает генерация и рассчитать параметры компонентов, необходимых для получения этой критической частоты. Выбрать операционные усилители, необходимые для построения схемы генератора. Номинальные значения резисторов и конденсаторов должны соответствовать ряду Е24.
- 2. Промоделировать рассчитанную схему в программе схемотехнического анализа Micro-Cap. Проверить соответствие полученных результатов требованиям технического задания. Объяснить причину различий (если таковые имеются).

Варианты заданий размещены на сайте кафедры – <https://sites.google.com/site/kafeimt/bakalavriat/shemotehnika>

#### **Промежуточная аттестация по дисциплине: экзамен**

Изучение дисциплины заканчивается устным экзаменом (*в соответствии с УП*). Экзамен проводится в соответствии с Положением о зачетной и экзаменационной сессиях в НИУ МЭИ и инструктивным письмом от 14.05.2012 г. № 21-23.

# **5. Перечень учебно-методического обеспечения для самостоятельной работы обучающихся по дисциплине**

Для обеспечения самостоятельной работы обучающихся разработаны и размещены на кафедральном сайте: конспект лекций по курсу, демонстрационные слайды лекций, описания практических занятий и лабораторных работ, а также дополнительные теоретические и методические материалы. Доступ к этим материалам возможен с любых компьютеров, подключенных к сети Интернет (адрес сайта [http://www.eimt.ru](http://www.eimt.ru/) или [https://sites.google.com/site/kafeimt\)](https://sites.google.com/site/kafeimt) Указанные материалы находятся в разделе «Учебные дисциплины бакалавриата».

Конспект лекций по дисциплине – <https://sites.google.com/site/kafeimt/bakalavriat/shemotehnika> Демонстрационные слайды лекций –

<https://sites.google.com/site/kafeimt/bakalavriat/shemotehnika>

Методические указания по выполнению практических занятий – <https://sites.google.com/site/kafeimt/bakalavriat/shemotehnika>

Методические указания по выполнению лабораторных работ – <https://sites.google.com/site/kafeimt/bakalavriat/shemotehnika>

# **6. Фонд оценочных средств для проведения промежуточной аттестации обучающихся по дисциплине**

#### **6.1 Перечень компетенций с указанием этапов их формирования**

При освоении дисциплины формируются следующие компетенции:

• ОПК-3 –– способность решать задачи анализа и расчета характеристик электрических цепей

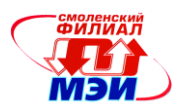

• ПК-5 — готовность выполнять расчет и проектирование электронных приборов, схем и устройств различного функционального назначения в соответствии с техническим заданием с использованием средств автоматизации проектирования.

Указанные компетенции формируются в соответствии со следующими этапами:

1. Формирование и развитие теоретических знаний, предусмотренных указанными компетенциями (лекционные занятия, самостоятельная работа студентов).

2. Приобретение и развитие практических умений, предусмотренных компетенциями (практические занятия, лабораторные работы, самостоятельная работа студентов).

3. Закрепление теоретических знаний, умений и практических навыков, предусмотренных компетенциями, в ходе защит лабораторных работ, а также решения конкретных технических задач на практических занятиях, успешной сдачи зачета (*экзамена*).

#### **6.2 Описание показателей и критериев оценивания компетенций на различных этапах их формирования, описания шкал оценивания**

Сформированность каждой компетенции в рамках освоения данной дисциплины оценивается по трехуровневой шкале:

- пороговый уровень является обязательным для всех обучающихся по завершении освоения дисциплины;

- продвинутый уровень характеризуется превышением минимальных характеристик сформированности компетенции по завершении освоения дисциплины;

- эталонный уровень характеризуется максимально возможной выраженностью компетенции и является важным качественным ориентиром для самосовершенствования.

При достаточном качестве освоения более 80% приведенных знаний, умений и навыков преподаватель оценивает освоение данной компетенции в рамках настоящей дисциплины на эталонном уровне, при освоении более 60% приведенных знаний, умений и навыков – на продвинутом, при освоении более 40% приведенных знаний, умений и навыков - на пороговом уровне. В противном случае компетенция в рамках настоящей дисциплины считается неосвоенной.

Уровень сформированности каждой компетенции на различных этапах ее формирования в процессе освоения данной дисциплины оценивается в ходе текущего контроля успеваемости и представлено различными видами оценочных средств.

Для оценки сформированности в рамках данной дисциплины компетенции *ОПК-3 –– способность решать задачи анализа и расчета характеристик электрических цепей* преподавателем оценивается содержательная сторона и качество материалов, приведенных в отчетах студента *по лабораторным работам*, *практическим занятиям, расчетно-графическим работам.* Учитываются также ответы студента на вопросы по соответствующим видам занятий при текущем контроле – *защитах лабораторных работ и индивидуальных заданий по практическим занятиям*.

Принимается во внимание **знание** обучающимися:

 общих принципов построения эквивалентных схем импульсных и нелинейных электронных узлов;

#### наличие **умения(й)**:

- анализировать воздействие сигналов на нелинейные цепи и импульсные цепи;
- производить расчет силовых ключей и аналоговых коммутаторов, формирователей импульсов и генераторов синусоидального напряжения;
- использовать специализированные программы схемотехнического моделирования для анализа процессов в электронных цепях и проверки правильности аналитических расчетов;

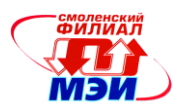

#### присутствие **навыков:**

- владения методами анализа переходных процессов в линейных, нелинейных и импульсных электрических цепях;
- владения методами анализа и расчета силовых ключей и аналоговых коммутаторов, формирователей импульсов и генераторов синусоидального напряжения;
- владения методами анализа устойчивости электронных устройств с обратными связями в применении к генераторам электрических сигналов.

Критерии оценивания уровня сформированности компетенции *ОПК-3 –– способность решать задачи анализа и расчета характеристик электрических цепей* в процессе проверки индивидуальных заданий практических работ, как формы текущего контроля:

При проверке индивидуальных заданий практических работ [\(https://sites.google.com/site/kafeimt/bakalavriat/shemotehnika\)](https://sites.google.com/site/kafeimt/bakalavriat/shemotehnika) проверяется полнота и правильность выполненного задания. Если правильно выполнено 41%–59% задания, то это соответствует пороговому уровню сформированности компетенции на данном этапе ее формирования; 60%–79% –– продвинутому уровню; 80%–100% –– эталонному уровню.

Критерии оценивания уровня сформированности компетенции *ОПК-3 –– способность решать задачи анализа и расчета характеристик электрических цепей* в процессе защиты лабораторных работ, как формы текущего контроля:

На защите лабораторных работ [\(https://sites.google.com/site/kafeimt/bakalavriat/shemotehnika\)](https://sites.google.com/site/kafeimt/bakalavriat/shemotehnika) задается 2 вопроса из перечня: (см. п. 6.3).

Полный ответ на один вопрос соответствует пороговому уровню сформированности компетенции на данном этапе ее формирования, полный ответ на один и частичный ответ на второй – продвинутому уровню; при полном ответе на два вопроса – эталонному уровню).

*Либо критерии оценивания уровня сформированности компетенции в процессе выполнения и защиты (лабораторных работ, практических занятий, курсовых проектов, курсовых работ, расчетно-графических работ, рефератов, контрольных работ) представлены в методических указаниях (методических рекомендациях по выполнению……. (изданные в РИО филиала, приложенные к настоящей РПД, или электронная версия).* 

Критерии оценивания уровня сформированности компетенции *ОПК-3 –– способность решать задачи анализа и расчета характеристик электрических цепей* в процессе проверки расчетно-графической работы, как формы текущего контроля:

При проверке расчетно-графической работы [\(https://sites.google.com/site/kafeimt/bakalavriat/shemotehnika\)](https://sites.google.com/site/kafeimt/bakalavriat/shemotehnika) проверяется полнота и правильность выполненного задания. Если правильно выполнено 41%–59% задания, то это соответствует пороговому уровню сформированности компетенции на данном этапе ее формирования; 60%–79% –– продвинутому уровню; 80%–100% –– эталонному уровню.

Для оценки сформированности в рамках данной дисциплины компетенции *ПК-5 –– готовность выполнять расчет и проектирование электронных приборов, схем и устройств различного функционального назначения в соответствии с техническим заданием с использованием средств автоматизации проектирования* преподавателем оценивается содержательная сторона и качество материалов, приведенных в отчетах студента *по лабораторным работам*, *практическим занятиям, расчетно-графическим работам.* Учитываются также ответы студента на вопросы по соответствующим видам занятий при текущем контроле – *защитах лабораторных работ и индивидуальных заданий по практическим занятиям*.

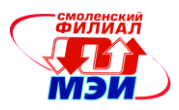

Принимается во внимание **знание** обучающимися:

- терминологии в области схемотехники;
- общих принципы построения эквивалентных схем импульсных и нелинейных электронных узлов;
- основных параметров и характеристик силовых ключей и аналоговых коммутаторов, компараторов, схем формирователей импульсов и генераторов синусоидального напряжения;
- принципа действия и схемных решений формирователей импульсов и генераторов синусоидального напряжения;
- особенностей схемотехники компараторов, интегральных ключей, интегральных формирователей импульсов и узлов на их основе;
- состояния современной элементной базы, необходимой для построения импульсных и нелинейных электронных узлов.
- $\bullet$

#### наличие **умения(й)**:

- анализировать воздействие сигналов на нелинейные цепи и импульсные цепи;
- производить расчет силовых ключей и аналоговых коммутаторов, формирователей импульсов и генераторов синусоидального напряжения;
- осуществлять поиск и анализ научно-технической информации;
- выбирать компонентную базу, необходимую для решения поставленной задачи;
- использовать специализированные программы схемотехнического моделирования для анализа процессов в электронных цепях и проверки правильности аналитических расчетов;

#### присутствие **навыков:**

- владения методами анализа переходных процессов в линейных, нелинейных и импульсных электрических цепях;
- владения методами анализа и расчета силовых ключей и аналоговых коммутаторов, формирователей импульсов и генераторов синусоидального напряжения;
- владения методами анализа устойчивости электронных устройств с обратными связями в применении к генераторам электрических сигналов.

Критерии оценивания уровня сформированности компетенции *ПК-5 –– готовность выполнять расчет и проектирование электронных приборов, схем и устройств различного функционального назначения в соответствии с техническим заданием с использованием средств автоматизации проектирования* в процессе проверки индивидуальных заданий практических работ, как формы текущего контроля:

При проверке индивидуальных заданий практических работ [\(https://sites.google.com/site/kafeimt/bakalavriat/shemotehnika\)](https://sites.google.com/site/kafeimt/bakalavriat/shemotehnika) проверяется полнота и правильность выполненного задания. Если правильно выполнено 41%–59% задания, то это соответствует пороговому уровню сформированности компетенции на данном этапе ее формирования; 60%–79% –– продвинутому уровню; 80%–100% –– эталонному уровню.

Критерии оценивания уровня сформированности компетенции *ПК-5 –– готовность выполнять расчет и проектирование электронных приборов, схем и устройств различного функционального назначения в соответствии с техническим заданием с использованием средств автоматизации проектирования* в процессе защиты лабораторных работ, как формы текущего контроля:

На защите лабораторных работ [\(https://sites.google.com/site/kafeimt/bakalavriat/shemotehnika\)](https://sites.google.com/site/kafeimt/bakalavriat/shemotehnika) задается 2 вопроса из перечня: (см. п. 6.3).

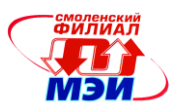

Полный ответ на один вопрос соответствует пороговому уровню сформированности компетенции на данном этапе ее формирования, полный ответ на один и частичный ответ на второй – продвинутому уровню; при полном ответе на два вопроса – эталонному уровню).

Критерии оценивания уровня сформированности компетенции *ПК-5 –– готовность выполнять расчет и проектирование электронных приборов, схем и устройств различного функционального назначения в соответствии с техническим заданием с использованием средств автоматизации проектирования* в процессе проверки расчетно-графической работы, как формы текущего контроля:

При проверке расчетно-графической работы [\(https://sites.google.com/site/kafeimt/bakalavriat/shemotehnika\)](https://sites.google.com/site/kafeimt/bakalavriat/shemotehnika) проверяется полнота и правильность выполненного задания. Если правильно выполнено 41%–59% задания, то это соответствует пороговому уровню сформированности компетенции на данном этапе ее формирования; 60%–79% –– продвинутому уровню; 80%–100% –– эталонному уровню.

Сформированность уровня компетенции не ниже порогового является основанием для допуска обучающегося к промежуточной аттестации по данной дисциплине.

Формой промежуточной аттестации по данной дисциплине является устный экзамен, оцениваемый по принятой в НИУ «МЭИ» четырехбалльной системе: «отлично», «хорошо», «удовлетворительно», «неудовлетворительно» (в соответствии с инструктивным письмом НИУ МЭИ от 14 мая 2012 года № И-23)*.*

Критерии оценивания:

Оценки «отлично» заслуживает студент, обнаруживший всестороннее, систематическое и глубокое знание материалов изученной дисциплины, умение свободно выполнять задания, предусмотренные программой, усвоивший основную и знакомый с дополнительной литературой, рекомендованной рабочей программой дисциплины; проявивший творческие способности в понимании, изложении и использовании материалов изученной дисциплины, безупречно ответившему не только на вопросы билета, но и на дополнительные вопросы в рамках рабочей программы дисциплины, правильно выполнившему практические задание

Оценки «хорошо» заслуживает студент, обнаруживший полное знание материала изученной дисциплины, успешно выполняющий предусмотренные задания, усвоивший основную литературой, рекомендованную рабочей программой дисциплины; показавшему систематический характер знаний по дисциплине, ответившему на все вопросы билета, правильно выполнившему практические задание, но допустившему при этом непринципиальные ошибки.

Оценки «удовлетворительно» заслуживает студент, обнаруживший знание материала изученной дисциплины в объеме, необходимом для дальнейшей учебы и предстоящей работы по профессии, справляющийся с выполнением заданий, знакомы с основной литературой, рекомендованную рабочей программой дисциплины; допустившим погрешность в ответе на теоретические вопросы и/или при выполнении практических заданий, но обладающий необходимыми знаниями для их устранения под руководством преподавателя, либо неправильно выполнившему практическое задание, но по указанию преподавателя выполнившим другие практические задания из того же раздела дисциплины.

Оценка «неудовлетворительно» выставляется студенту, обнаружившему серьезные пробелы в знаниях основного материала изученной дисциплины, допустившему принципиальные ошибки в выполнении заданий, не ответившему на все вопросы билета и дополнительные вопросы и неправильно выполнившему практическое задание (неправильное выполнение только практического задания не является однозначной причиной для выставления оценки «неудовлетворительно»). Как правило, оценка «неудовлетворительно ставится студентам, которые не могут продолжить обучение по образовательной программе без дополнительных занятий по соответствующей дисциплине (формирования и развития компетенций, закреплённых за данной дисциплиной).

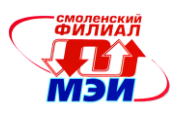

Оценка «неудовлетворительно» выставляется также, если студент после начала экзамена отказался его сдавать или нарушил правила сдачи экзамена (списывал, подсказывал, обманом пытался получить более высокую оценку и т.д.)

В зачетную книжку студента и выписку к диплому выносится оценка экзамена по дисциплине за 6 семестр.

# **6.3 Типовые контрольные задания или иные материалы, необходимые для оценки знаний, умений, навыков и (или) опыта деятельности, характеризующих этапы формирования компетенций в процессе освоения образовательной программы**

Вопросы по формированию и развитию теоретических знаний, предусмотренных компетенциями, закрепленными за дисциплиной (примерные вопросы *по лекционному материалу дисциплины*):

- 1. Перечислить основные требования, предъявляемые к ключевым элементам.
- 2. Какие полупроводниковые приборы можно использовать в качестве ключей?
- 3. Какие схемы включения биполярного транзистора (ОБ, ОЭ, ОК) используются в качестве ключей?
- 4. Почему в силовых схемах стараются использовать ключи с малым остаточным напряжением?
- 5. Каково типовое значение остаточного напряжения, если транзистор в ключе находится в насыщенном режиме?
- 6. Каково типовое значение остаточного напряжения, если транзистор в ключе находится в ненасыщенном режиме (на границе насыщения)?
- 7. Перечислить достоинства транзисторного ключа, собранного по схеме с общим эмиттером.
- 8. Чем чаще всего управляют транзистором ключом: источником тока или источником напряжения?
- 9. Что такое степень насыщения насыщенного ключа?
- 10. Какое значение степени насыщения выбирают в транзисторном ключе для получения оптимальных характеристик?
- 11. Перечислить стадии переключения насыщенного транзисторного ключа.
- 12. Перечислить стадии переключения ненасыщенного транзисторного ключа.
- 13. Чем определяется длительность стадии задержки при переключении транзисторного ключа?
- 14. Чем определяется длительность стадии рассасывания при переключении насыщенного транзисторного ключа?
- 15. Почему ненасыщенные ключи более быстродействующие, чем насыщенные?
- 16. Какой принцип лежит в основе построения схем ненасыщенных ключей, работающих на границе насыщения?
- 17. Нарисовать практическую схему ненасыщенного ключа, использующую кремниевый диод в цепи ОС.
- 18. Изложить принцип действия насыщенного ключа с форсирующей емкостью?
- 19. Автоколебательный мультивибратор на ОУ. Принципиальная схема. Алгоритм работы. Назначение компонентов. Временные диаграммы работы. Какие компоненты и как влияют на частоту генерации. Недостаток схемы.
- 20. Мультивибратор на ОУ со стабильной амплитудой выходного напряжения. Назначение компонентов.
- 21. Мультивибратор на ОУ с дифференцирующей цепью в ОС. Принципиальная схема. Алгоритм работы. Назначение компонентов. Временные диаграммы работы. Какие компоненты и как влияют на частоту генерации.

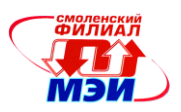

- 22. Мостовая схема с двумя времязадающими конденсаторами. Алгоритм работы. Назначение компонентов. Временные диаграммы работы. Какие компоненты и как влияют на частоту генерации.
- 23. Ждущий мультивибратор (одновибратор) на ОУ. Принципиальная схема. Алгоритм работы. Назначение компонентов. Временные диаграммы работы. Какие компоненты и как влияют на длительность импульса. Время восстановления.
- 24. Интегральный таймер. Основные параметры. Внутренняя структура. Назначения выводов. Допустимые параметры времязадающей цепи.
- 25. Автоколебательный мультивибратор на таймере. Принципиальная схема. Принципиальная схема с учетом внутренней структуры. Алгоритм работы. Назначение компонентов. Цепи заряда и разряда времязадающего конденсатора. Временные диаграммы работы. Какие компоненты и как влияют на частоту генерации.
- 26. Автоколебательный мультивибратор на таймере с раздельной регулировкой длительности импульса и длительности паузы. Принципиальная схема. Принципиальная схема с учетом внутренней структуры. Алгоритм работы. Назначение компонентов. Цепи заряда и разряда времязадающего конденсатора. Временные диаграммы работы. Какие компоненты и как влияют на длительность импульса и на длительность паузы.
- 27. Автоколебательный мультивибратор на таймере регулировкой скважности. Принципиальная схема. Принципиальная схема с учетом внутренней структуры. Алгоритм работы. Назначение компонентов. Цепи заряда и разряда времязадающего конденсатора. Временные диаграммы работы. Какие компоненты и как влияют на длительность импульса и на длительность паузы.
- 28. Ждущий мультивибратор (одновибратор) на таймере. Принципиальная схема. Принципиальная схема с учетом внутренней структуры. Алгоритм работы. Назначение компонентов. Временные диаграммы работы. Цепи заряда и разряда времязадающего конденсатора. Требования к запускающему импульсу. Цепь формирования запускающего импульса. Какие компоненты и как влияют на длительность импульса. Время восстановления.
- 29. Частотно-импульсный модулятор на таймере. Принципиальная схема Алгоритм работы. Назначение компонентов. Цепи заряда и разряда времязадающего конденсатора. Временные диаграммы работы.
- 30. Широтно-импульсный модулятор на таймере. Принципиальная схема Алгоритм работы. Назначение компонентов. Цепи заряда и разряда времязадающего конденсатора. Временные диаграммы работы.
- 31. Общий вид частотной характеристики избирательного усилителя
- 32. Основные параметры избирательных усилителей
- 33. Схема двойного Т-моста
- 34. АЧХ и ФЧХ двойного Т-моста
- 35. Значение коэффициента передачи и фазовый сдвиг на частоте квазирезонанса в двойном Tмосте.
- 36. Формула для частоты квазирезонаса в двойном T-мосте.
- 37. Схема моста Вина.
- 38. АЧХ и ФЧХ моста Вина.
- 39. Значение коэффициента передачи и фазовый сдвиг на частоте квазирезонанса в мосте Вина.
- 40. Формула для частоты квазирезонаса в мосте Вина.
- 41. Структурная схема избирательного усилителя.
- 42. Схема избирательного усилителя с двойным Т-мостом (с ограничением коэффициента усиления).
- 43. АЧХ избирательного усилителя с двойным Т-мостом при наличии и отсутствии ограничения коэффициента усиления.
- 44. Схема избирательного усилителя с мостом Вина.

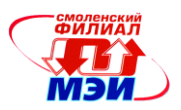

- 45. АЧХ избирательного усилителя с мостом Вина.
- 46. Структурная схема автогенератора.
- 47. Обобщенная структура автогенератора.
- 48. .Условия возникновения колебаний.
- 49. Что такое критический коэффициент усиления?
- 50. Что будет на выходе избирательного усилителя, если на его входе сигнал равен нулю, а коэффициент усиления больше критического?
- 51. Структурная схема генератора с мостом Вина.
- 52. Чему равен критический коэффициент усиления генератора с мостом Вина?
- 53. Практическая схема генератора с мостом Вина.
- 54. Схема генератора со стабилизацией амплитуды выходного напряжения при помощи лампы накаливания.
- 55. На какой частоте могут возникнуть колебания с генераторе, если в качестве частотнозависимой цепи используется 3 дифференцирующих RC-звена, включенных последовательно?
- 56. Структурная схема генератора с тремя RC-цепями
- 57. Практическая схема автогенератора с тремя RC-цепями.
- 58. Чему равен критический коэффициент усиления генераторе с тремя RC-цепями?
- 59. Нарисовать структурную схему генератора с фазовращателем
- 60. Схема фазовращателя на транзисторе.
- 61. АЧХ и ФЧХ фазовращателя на транзисторе.
- 62. На какой частоте фазовый сдвиг в фазовращателе становится равным 90 град?
- 63. АЧХ и ФЧХ двух последовательно включенных фазовращателей на транзисторах.
- 64. Схема фазовращателя на ОУ.
- 65. АЧХ и ФЧХ фазовращателя на ОУ.
- 66. Упрощенная схема генератора на фазовращателях на ОУ.
- 67. Вспомогательные элементы цифровых узлов и устройств. Элементы задержки
- 68. Формирование импульсов по длительности с использованием элементов задержки. Автогенераторы импульсов на логических элементах с задержкой в цепи ОС.
- 69. Генераторы симметричных и несимметричных импульсов на элементах задержки.
- 70. Формирование временных интервалов большой длительности.
- 71. Интегральная микросхема ТТЛ АГ1 для формирования импульсных сигналов.
- 72. Интегральная микросхема ТТЛ АГ3 для формирования импульсных сигналов

# Вопросы по приобретению и развитию практических умений, предусмотренных компетенциями, закрепленными за дисциплиной (примеры вопросов к практическим занятиям,

лабораторным работам)

- 1. Как смещены pn-переходы в насыщенном транзисторном ключе?
- 2. Как смещены pn-переходы в открытом ненасыщенном ключе?
- 3. Как смещены pn-переходы в закрытом ключе?
- 4. Нарисовать график зависимости остаточного напряжения на открытом насыщенном ключе от величины бока базы.
- 5. Пусть напряжение питания Eп=10В, сопротивление нагрузки Rн=10 Ом, коэффициент передачи тока транзистора β=100. Какой ток Iб необходимо задавать в базу этого транзистора, чтобы получить насыщенный транзисторный ключ?
- 6. В насыщенном ключе увеличился ток базы. Как изменилась длительность стадии рассасывания?
- 7. Почему во время стадии рассасывания коллекторный ток транзистора практически не меняется, в то время, как базовый ток уже изменил свое направление?
- 8. Какие процессы обеспечивают протекание запирающего базового тока Iб2?

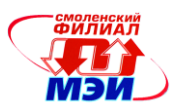

- 9. Почему протекание запирающего базового тока Iб2 прекращается в момент завершения формирования стадии заряда?
- 10. Чем определяется ток Iб в ключе с форсирующей емкостью в момент подачи фронта и среза входного управляющего импульса?
- 11. Чем определяется ток Iб в ключе с форсирующей емкостью во время вершины входного управляющего импульса?
- 12. Какой усилитель (инвертирующий или неинвертирующий) нужно использовать, если частотно-зависимая цепь поворачивает фазу на 180 град?
- 13. Какой усилитель (инвертирующий или неинвертирующий) нужно использовать, если частотно-зависимая цепь поворачивает фазу на 0 град?
- 14. Чему равна амплитуда колебаний, если в генераторе с мостом Вина используется операционный усилитель с напряжением питания +/- 15В, а коэффициент усиления равен 4?
- 15. Чему равна амплитуда колебаний, если в генераторе с мостом Вина используется операционный усилитель с напряжением питания +/- 15В, а коэффициент усиления равен 2?
- 16. Чему равна амплитуда колебаний, если в генераторе с мостом Вина используется идеальный усилитель с коэффициентом усиления 2?
- 17. Чему равна амплитуда колебаний, если в генераторе с мостом Вина используется идеальный усилитель с коэффициентом усиления 4?
- 18. Нарисовать АЧХ и ФЧХ дифференцирующей RC-цепи.
- 19. Нарисовать АЧХ и ФЧХ двух дифференцирующих RC-звеньев, включенных последовательно.
- 20. Нарисовать АЧХ и ФЧХ трех дифференцирующих RC-звеньев, включенных последовательно.
- 21. Чему равен коэффициент передачи трех дифференцирующих RC-звеньев, включенных последовательно на частоте, при которой фазовый сдвиг равен 180 град.?
- 22. Чему равна амплитуда колебаний, если в генераторе с тремя RC-цепями используется операционный усилитель с напряжением питания +/- 15В, а коэффициент усиления равен 4?
- 23. Чему равна амплитуда колебаний, если в генераторе с тремя RC-цепями используется операционный усилитель с напряжением питания +/- 15В, а коэффициент усиления равен 20?
- 24. Чему равна амплитуда колебаний, если в генераторе с тремя RC-цепями используется операционный усилитель с напряжением питания +/- 15В, а коэффициент усиления равен 30?
- 25. Чему равна амплитуда колебаний, если в генераторе с тремя RC-цепями используется операционный усилитель с напряжением питания +/- 15В, а коэффициент усиления равен 40?
- 26. Чему равна амплитуда колебаний, если в генераторе с тремя RC-цепями используется идеальный усилитель с коэффициентом усиления 25?
- 27. Чему равна амплитуда колебаний, если в генераторе с тремя RC-цепями используется идеальный усилитель с коэффициентом усиления 35?

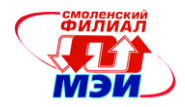

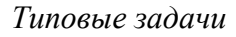

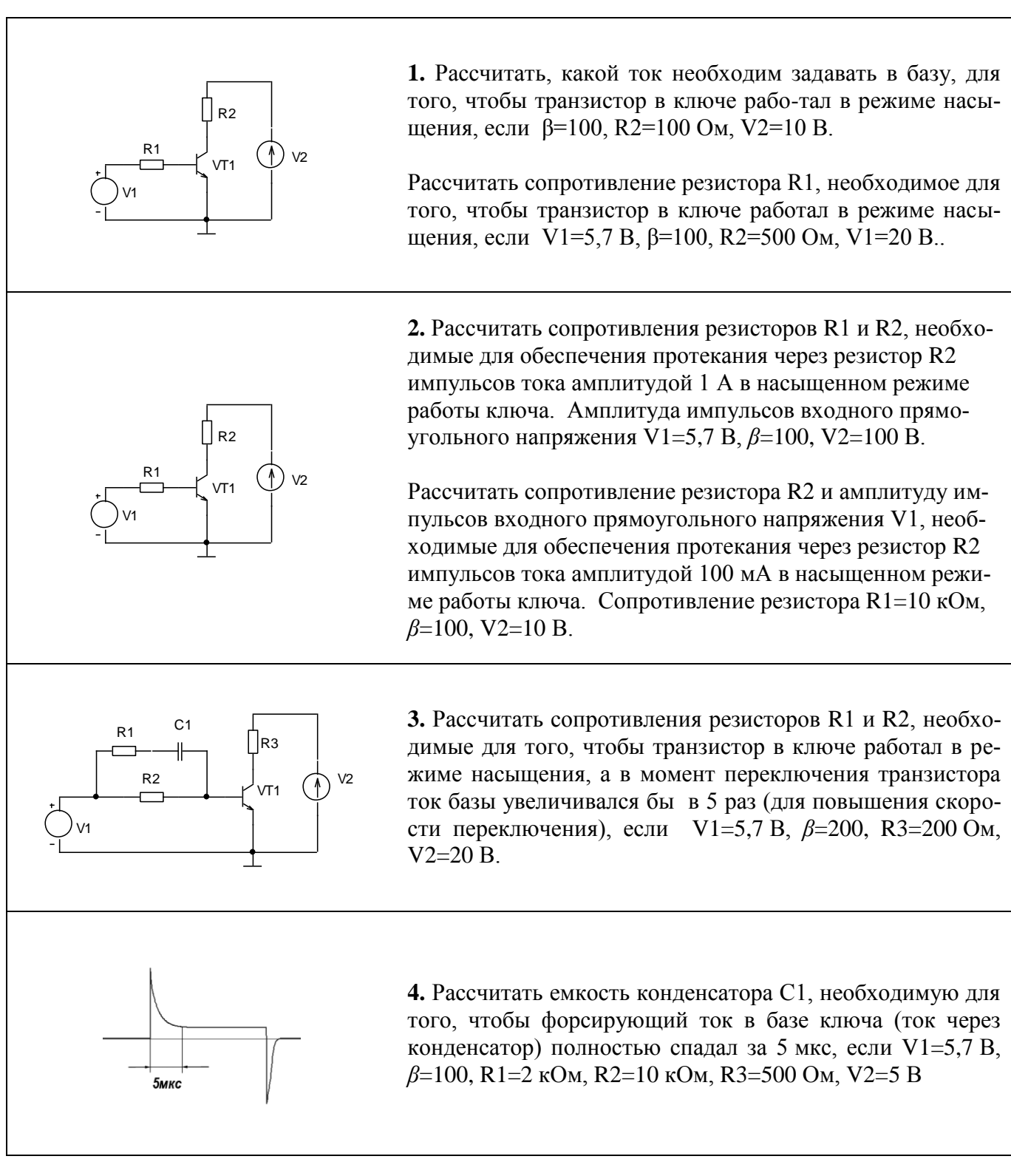

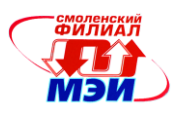

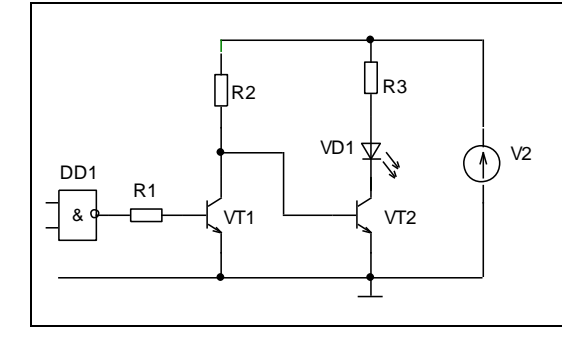

**5.** Рассчитать сопротивления резисторов R1, R2 и R3 для обеспечения работы насыщенного транзисторного ключа в схеме управления светодиодом. Напряжение питания V2=10 В, элемент DD1 – КМОП-вентиль с напряжением питания 9В, коэффициент передачи тока транзисторов *β1*=100, *β2*=20, напряжение светодиода в рабочем режиме 3,5 В, ток 200 мА.

Вопросы по закреплению теоретических знаний, умений и практических навыков, предусмотренных компетенциями (вопросы к *экзамену (зачету)*)

- 1. Общие сведения о ключах. Ключ как четырехполюсник и трехполюсник. Эквивалентная схема неидеального ключа. Потери в ключе.
- 2. Ключевой режим работы транзистора. Требования, предъявляемые к ключевым элементам. Схемы включения транзистора. Свойства ключа по схеме с ОЭ.
- 3. Насыщенный транзисторный ключ. ВАХ транзисторного ключа по схеме с ОЭ. Описание работы транзисторного ключа.
- 4. Степень насыщения ключа. Зависимость остаточного напряжения на насыщенном ключе от тока базы.
- 5. Основные стадии переходного процесса в транзисторном ключе. Их основные особенности.
- 6. Ненасыщенные ключи. Схема включения, диаграммы работы, основные особенности. Практические схемы ненасыщенных ключей. Транзистор Шоттки.
- 7. Ключ с форсирующей емкостью. Схема включения, принцип действия, диаграммы базового тока. Для чего используют форсирующую емкость?
- 8. Переключатели тока. Упрощенная схема переключателя тока на биполярных транзисторах. Зависимость коллекторных токов от входного сигнала.
- 9. Причины повышенного быстродействия ключей на переключателях тока. Практическая схема токового переключателя с источником тока в эмиттерной цепи транзисторов.
- 10. Буферные и выходные каскады импульсных устройств. Назначение, общая характеристика. Простейшие ключевые каскады импульсных устройств. Ключи ОК, ОЭ. Повышение быстродействия ключей.
- 11. Двухкаскадные ключные схемы импульсных устройств (с транзисторами разного типа проводимости и одного типа проводимости). Их назначение, особенности работы.
- 12. Парафазные выходные каскады ключевых устройств. Назначение, временные диаграммы работы.
- 13. Нелинейный режим работы ОУ. Передаточная характеристика. Преобразование синусоидального напряжения в прямоугольное при помощи ОУ в нелинейном режиме.
- 14. Компараторы на ОУ. Компаратор с положительной ОС. Передаточная характеристика. Влияние ПОС на быстродействие и помехоустойчивость.
- 15. Специализированные микросхемы компараторов. Их назначение основные параметры, область применения, особенности схемотехники.
- 16. Последовательный диодный ограничитель импульсов.
- 17. Параллельный диодный ограничитель импульсов.
- 18. Ограничители импульсов на ОУ.
- 19. Релаксационные устройства. Общие характеристики, принцип действия. Интегрирующая и дифференцирующая цепи релаксационных устройств.

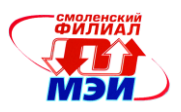

- 20. Автоколебательный мультивибратор на ОУ. Принцип действия, длительность выходных импульсов. Влияние напряжения питания и способы его устранения.
- 21. Ждущий мультивибратор на ОУ. Временные диаграммы работы, длительность формируемого импульса.
- 22. Интегральный таймер. Внутренняя структура таймера, его назначение и основные параметры.
- 23. Автоколебательный мультивибратор на таймере. Временные диаграммы работы. Длительность заряда и разряда конденсатора. Длительность рабочего цикла. Недостатки схемы. Регулировка частоты и скважности в мультивибраторах на интегральном таймере.
- 24. Избирательные усилители. Частотная характеристика. Основные параметры. Классификация по виду RC-цепей.
- 25. Двойной Т-мост. Его АЧХ и ФЧХ. Частота квазирезонанса. Коэффициент передачи на частоте квазирезонанса. Назначение схемы двойного Т-моста.
- 26. Мост Вина. Его АЧХ и ФЧХ. Частота квазирезонанса. Коэффициент передачи на частоте квазирезонанса. Назначение схемы моста Вина..
- 27. Генераторные схемы. Структурная схема автогенератора. Условие возникновения колебаний.
- 28. Генератор с мостом Вина. Условия возникновения колебаний. Принципы стабилизации амплитуды выходного напряжения, схема с лампой накаливания в цепи ОС.
- 29. Генератор с поворотом фазового угла на 180 градусов. Схема генератора. Условия возникновения колебаний. Частотные характеристики трехзвенной RC-цепи.
- 30. Генератор с двойным Т-мостом.
- 31. Низкочастотный автогенератор на фазовращателе. Упрощенная принципиальная схема генератора с использованием ОУ. Умощнение ОУ.
- 32. Вспомогательные элементы цифровых узлов и устройств. Элементы задержки
- 33. Формирование импульсов по длительности с использованием элементов задержки. Автогенераторы импульсов на логических элементах с задержкой в цепи ОС.
- 34. Генераторы симметричных и несимметричных импульсов на элементах задержки.
- 35. Формирование временных интервалов большой длительности.
- 36. Интегральная микросхема ТТЛ АГ1 для формирования импульсных сигналов.
- 37. Интегральная микросхема ТТЛ АГ3 для формирования импульсных сигналов.

# **6.4 Методические материалы, определяющие процедуры оценивания знаний, умений, навыков и (или) опыта деятельности, характеризующих этапы формирования компетенций**

Процедуры оценивания знаний, умений, навыков, характеризующих этапы формирования компетенций, изложены в методических рекомендациях по выполнению и защите лабораторных работ, выполнению расчетных заданий и заданий на самостоятельную работу, подготовке, оформлению и защите курсовых проектов (работ), подготовке и проведению зачетов и экзаменов.

# **7. Перечень основной и дополнительной учебной литературы, необходимой для освоения дисциплины**

#### **а) основная литература**

1. Аверченков О. Е. Схемотехника: аппаратура и программы/ О.Е. Аверченков — С.: ДМК пресс, 2012 .— 587 с. : ил (22 экземпляра на абонементе)

2. Опадчий, Ю. Ф. Аналоговая и цифровая электроника (Полный курс : учебник для вузов по спец. "Проектирование и технология радиоэлектронных средств" / Ю. Ф. Опадчий, О. П. Глудкин, А. И. Гуров ; под ред. О. П. Глудкина .— М. : Горячая линия-Телеком, 2005 .— 768 с.: ил. (24 экземпляра)

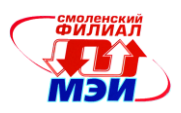

# **б) дополнительная литература**

1. Волович, Г.И. Схемотехника аналоговых и аналого-цифровых электронных устройств : учебное пособие для вузов по напр. подготовки 210300- Радиотехника в УрФО / Г. И. Волович .— 3-е изд. — М. : Додэка-XXI, 2011 .— 527, [1] с. — (Схемотехника) (5 экземпляров на абонементе)

2. Ямпурин Н. П., Баранова А. В., Обухов В. И. Электроника : учебное пособие для вузов по напр. "Телекоммуникации".— М. : Академия, 2011 .— 236, [2] с. : ил. (10 экземпляров на абонементе).

3. Перепелкин Д.А. Схемотехника усилительных устройств : учебное пособие для студентов обуч. по напр. 230100 "Информатика и вычислительная техника" / Д.А. Перепелкин— М.: Горячая линия-Телеком, 2013 (6 экземпляров)

4. Муханин, Л.Г. Схемотехника измерительных устройств : учебное пособие для вузов по напр. 200100- Приборостроение и спец. 200101- Приборостроение / Л. Г. Муханин .— СПб; М.; Краснодар : Лань, 2009 .— 281, [2] с. : ил. — (Учебники для вузов. Специальная литература) (2 экземпляра на абонементе),

5.Ямпурин Н. П., Баранова А. В. Основы надежности электронных средств : учебное пособие для вузов по спец. "Проектирование и технология радиоэлектронных средств" / под ред. Н. П. Ямпурина .— М.: "Академия", 2010 . (10 экземпляров).

6. Соколов, С.В. Электроника: учеб. пособие по напр. подготовки магистров и бакалавров 210700 "Инфокоммуникационные технологии и системы связи" / С.В. Соколов, Е.В. Титов.— М.: Горячая линия-Телеком, 2013 .— 204 с. (12 экз. в библиотеке)

7. Компоненты и технологии. [Электронный ресурс] - Электрон. текстовые дан. 2011-2015. - Режим доступа: URL<http://elibrary.ru/issues.asp?id=9938>

# **8. Перечень ресурсов информационно-телекоммуникационной сети «Интернет» необходимых для освоения дисциплины**

1. Раздел «*Учебные дисциплины бакалавриата»* сетевого образовательного ресурса кафедры ЭиМТ, содержащий учебные и методические материалы. Адрес сайта [http://www.eimt.ru](http://www.eimt.ru/) или [https://sites.google.com/site/kafeimt.](https://sites.google.com/site/kafeimt) Сайт зарегистрирован в каталоге электронных образовательных ресурсов НИУ «МЭИ», регистрационный номер 1451 [\(http://ctl.mpei.ru/RDsc.aspx?p=1451\)](http://ctl.mpei.ru/RDsc.aspx?p=1451)

#### **9. Методические указания для обучающихся по освоению дисциплины**

Дисциплина предусматривает *лекции раз в две недели, практические занятие каждую неделю и лабораторные работы раз в две недели.* Изучение курса завершается *экзаменом*.

Успешное изучение курса требует посещения лекций, активной работы *на практических занятиях и лабораторных работах*, выполнения всех учебных заданий преподавателя, ознакомления с основной и дополнительной литературой.

Во время **лекции** студент должен вести краткий конспект.

Работа с конспектом лекций предполагает просмотр конспекта в тот же день после занятий. При этом необходимо пометить материалы конспекта, которые вызывают затруднения для понимания. При этом обучающийся должен стараться найти ответы на затруднительные вопросы, используя рекомендуемую литературу. Если ему самостоятельно не удалось разобраться в материале, необходимо сформулировать вопросы и обратится за помощью к преподавателю на консультации или ближайшей лекции.

Обучающемуся необходимо регулярно отводить время для повторения пройденного материала, проверяя свои знания, умения и навыки по контрольным вопросам.

**Практические (семинарские) занятия** составляют важную часть профессиональной подготовки студентов. Основная цель проведения практических (семинарских) занятий - формирова-

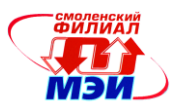

ние у студентов аналитического, творческого мышления путем приобретения практических навыков.

Практические (семинарские) занятия выполняют следующие задачи:

- стимулируют регулярное изучение рекомендуемой литературы, а также внимательное отношение к лекционному курсу;
- закрепляют знания, полученные в процессе лекционного обучения и самостоятельной работы над литературой;
- расширяют объѐм профессионально значимых знаний, умений, навыков;
- позволяют проверить правильность ранее полученных знаний;
- прививают навыки самостоятельного мышления, устного выступления;
- способствуют свободному оперированию терминологией;
- предоставляют преподавателю возможность систематически контролировать уровень самостоятельной работы студентов.

При подготовке к **практическим занятиям** необходимо просмотреть конспекты лекций и методические указания, рекомендованную литературу по данной теме; подготовиться к ответу на контрольные вопросы.

В ходе выполнения индивидуального задания практического занятия студент готовит отчет о работе (в программе *MS Word* или любом другом текстовом редакторе). В отчет заносятся результаты выполнения каждого пункта задания (схемы, диаграммы (графики), таблицы, расчеты, ответы на вопросы пунктов задания, выводы и т.п.). Примерный образец оформления отчета имеется у преподавателя (*либо прилагается к настоящей программе*).

За 10 мин до окончания занятия преподаватель проверяет объѐм выполненной на занятии работы и отмечает результат в рабочем журнале.

Оставшиеся невыполненными пункты задания практического занятия студент обязан доделать самостоятельно.

После проверки отчета преподаватель может проводить устный или письменный опрос студентов для контроля усвоения ими основных теоретических и практических знаний по теме занятия (студенты должны знать смысл полученных ими результатов и ответы на контрольные вопросы). По результатам проверки отчета и опроса выставляется оценка за практическое занятие.

**Лабораторные работы** составляют важную часть профессиональной подготовки студентов. Они направлены на экспериментальное подтверждение теоретических положений и формирование учебных и профессиональных практических умений.

Выполнение студентами лабораторных работ направлено на:

- обобщение, систематизацию, углубление, закрепление полученных теоретических знаний по конкретным темам дисциплин;
- формирование необходимых профессиональных умений и навыков;

Необходимыми структурными элементами лабораторной работы, помимо самостоятельной деятельности студентов, являются инструктаж, проводимый преподавателем, а также организация обсуждения итогов выполнения лабораторной работы.

Выполнению лабораторных работ предшествует проверка знаний студентов – их теоретической готовности к выполнению задания.

Порядок проведения **лабораторных работ** в целом совпадает с порядком проведения практических занятий. Помимо собственно выполнения работы для каждой лабораторной работы предусмотрена процедура защиты, в ходе которой преподаватель проводит устный или письменный опрос студентов для контроля понимания выполненных ими измерений, правильной интерпретации полученных результатов и усвоения ими основных теоретических и практических знаний по теме занятия.

При подготовке к **экзамену** в дополнение к изучению конспектов лекций, учебных пособий и слайдов, необходимо пользоваться учебной литературой, рекомендованной к настоящей про-

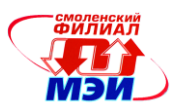

грамме. При подготовке к экзамену нужно изучить теорию: определения всех понятий и подходы к оцениванию до состояния понимания материала и самостоятельно решить по нескольку типовых задач из каждой темы. При решении задач всегда необходимо уметь качественно интерпретировать итог решения.

При подготовке к экзамену необходимо изучить теорию: определения всех понятий и подходы к оцениванию до состояния понимания материала и самостоятельно решить по нескольку типовых задач из каждой темы. При решении задач всегда необходимо уметь качественно интерпретировать итог решения.

**Самостоятельная работа студентов (СРС)** по дисциплине играет важную роль в ходе всего учебного процесса. Методические материалы и рекомендации для обеспечения СРС готовятся преподавателем и выдаются студенту.

Необходимо понимать, что к современному специалисту общество предъявляет достаточно широкий перечень требований, среди которых немаловажное значение имеет наличие у выпускников определенных способностей и умения самостоятельно добывать знания из различных источников, систематизировать полученную информацию, давать оценку конкретной ситуации. Формирование такого умения происходит в течение всего периода обучения через участие студентов в лекционных и практических занятиях, при выполнении расчетных заданий. При этом самостоятельная работа студентов играет решающую роль в ходе всего учебного процесса. В современных условиях именно самостоятельная работа с учебно-методическими материалами, учебной и научной литературой, иной информацией, в том числе из сети Интернет, является основной формой обучения.

### **10. Перечень информационных технологий, используемых при осуществлении образовательного процесса по дисциплине, включая перечень программного обеспечения и информационных справочных систем (при необходимости)**

При проведении **лекционных** занятий предусматривается использование слайд-проектора для демонстрации предварительно подготовленных слайдов в формате PDF и схемных файлов в формате CIR. Для показа слайдов в формате PDF используется своболно распространяемый и не требующий лицензирования программный продукт Adobe Reader, а для демонстрации режимов работы, параметров и характеристик электронных схем –– свободно распространяемая демонстрационная версия программы схемотехнического моделирования Micro-Cap 9 Demo.

При проведении **практических** занятий и **лабораторных работ** предполагается использование ПЭВМ и свободно распространяемой демонстрационной версии программы схемотехнического моделирования Micro-Cap 9 Demo.

Во время **самостоятельной работы** и **подготовке к экзамену** студенты могут пользоваться учебной и методической литературой, размещенной на кафедральном сайте.

Для **консультирования** по непонятным вопросам курса лекций, практических и лабораторных работ студенты используются средства электронной почты.

Перечень лицензионного программного обеспечения*:*

- 1. Операционная система MS Windows;
- 2. Текстовый редактор MS Word.

# **11. Описание материально-технической базы, необходимой для осуществления образовательного процесса по дисциплине**

#### **Лекционные занятия:**

*Аудитория, оснащенная презентационной мультимедийной техникой (проектор, экран, компьютер/ноутбук)*.

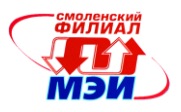

#### **Практические занятия:**

Компьютерный класс, оснащенный презентационной техникой (проектор, экран, компьютер/ноутбук) для преподавателя и ПЭВМ для каждого студента.

# **Лабораторные работы:**

Компьютерный класс, оснащенный презентационной техникой (проектор, экран, компьютер/ноутбук) для преподавателя и ПЭВМ для каждого студента.

Автор, к.т.н., доцент С.А. Амелин

Зав. кафедрой, д.т.н., доцент  $\mathcal{U}\setminus\mathcal{U}$  И.В. Якименко

Программа утверждена на заседании кафедры ЭиМТ филиала МЭИ в г. Смоленске от 14.05.2015 года, протокол №9.

Программа переутверждена в связи с изменением названия вуза на заседании кафедры ЭиМТ филиала МЭИ в г. Смоленске от 10.09.2015 года, протокол №1.